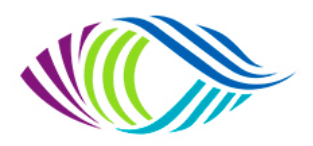

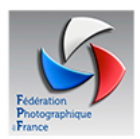

Association loi 1901 déclarée à Chateaubriant-Ancenis sous le N° W442003861

# **Compte-Rendu de la réunion de CA virtuelle (TEAMS) Vendredi 24 novembre 2023 à 18h00**

## **Membres du CA et clubs présents**

Brigitte Rondel : Présidente UR (DIL 44) Pascal Stehly : Trésorier UR (PC Arret sur Image Talmont) Gérard Barbier : Resp Régional Compétitions UR, Président de Declic Image Legé 44 Jean Veneau : Commissaire Papier Monochrome UR (PVC Mayet). Alain Besnard : Commissaire Papier Couleur UR, Président d'Arrêt sur Image Talmont Benoit Collet : Commissaire I P Monochrome et Couleur UR, Président du PC de Pornichet Jean Pierre Deroef : Commissaire Auteur UR (UIA St Nazaire 44) Jean Paul Hennion : Commissaire Audiovisuel UR , Responsable section photo UIA St Nazaire Michel Lacroix : Responsable Formation UR Joël Lemoine : Webmaster UR Stéphane Pinaud : Contact FPF Photo Club Nantais Marc Blachère : Président du PVC GM de Mayet Véronique Lepoureau : Présidente de Focale 49 Montreuil Juigné Maryse Praud : Présidente Phot Club Brétignollais Corinne Fert : Photo Club de Huisne Isabelle Padioleau : Présidente Club la Photo Simplement de Bellevigny Christine Touzeau : Contact FPF Club La Photo Simplement de Bellevigny Cathy Winckel : Contact FPF de Zoom44 Corcoué sur Logne

#### **Absents excusés**

Jean Christophe Javault : Commissaire Papier et IP Nature (PC Pornichet 44) Florence Hausheer : Présidente Photo Club Carré du petit Pré de Trélazé

# **Ordre du jour de la réunion :**

## **Rencontre des clubs avec les Commissaires Régionaux, présentation du guide 2024 et des nouveaux règlements.**

Accueil et ouverture de la séance à 18h00 par la présidente Brigitte Rondel qui remercie les membres du CA et les présidents et/ou contacts clubs FPF pour leur présence à cette réunion. Tous les présidents et contacts club étaient conviés à cette réunion, 11 clubs sont presents.

Cette réunion est enregistrée.

## **1er point : Informations fédérales**

Avant d'aborder le sujet principal mis à l'ordre du jour, diffusion de quelques informations et rappels par la Présidente.

#### **Base en Ligne**

Gestion club / Informations club Dans le pavé Réunions, à la ligne Réunion : mettre l'adresse où ont lieu les réunions club

#### Gestion club / Adhésions et abonnements

Les membres qui ne se sont pas encore connectés doivent le faire rapidement Possibilité d'envoi d'un mail de rappel en cliquant sur la petite clé rouge Pour une meilleure visibilité de la liste de vos adhérents actifs, possibilité d'éliminer les non-adhérents en cliquant sur « Plus dans le club ». Les membres ne sont pas supprimés de la base.

Gestion club / Fonctions Renseigner toutes les fonctions Président, Contact, Trésorier, Secrétaire et Webmaster.

# **Les Florilèges 2023 récompensant les lauréats des CR seront joints aux commandes clubs.**

- 2 pour l'UIA : Bellorge Catherine et Estréguil Marie-Anne
- 1 pour Brétignolles : Paupion Yannick
- 1 pour Pornichet : Couillard Stéphane
- 1 pour Montreuil : Lemoussu Jean Luc
- 1 pour Mayet : Grignon Loïc
- 1 pour Pinaud Stéphane envoi à domicile

#### **Important : m'envoyer un mail à réception des colis**

#### **Site de l'Union Régionale**

Le site de l'Union Régionale est pratiquement à jour. Merci à Joël pour ce gros travail de mise à jour effectué.

#### **Formation**

La partie formation du site fédéral national n'est pas encore fonctionnelle et le catalogue 2023-2024 n'est pas en ligne.

#### **2ème point : Guide des Compétitions Nationales 2024 Version 2023.2 <https://federation-photo.fr/competitions-livret/>**

Lecture des modifications de la saison sur le guide des compétitions par Gérard Barbier, Responsable Régional des Compétitions

#### **Conditions de participation page 16-17**

Une même photo ne peut être présentée qu'une seule fois dans une Compétition Fédérale, la même année, Super Challenge compris. À l'exception des compétitions auteur où une photo issue d'une série peut être présentée, une fois, dans une autre Compétition Nationale, la même saison.

Pour les montages ou assemblages photographiques, tous les éléments composant l'image finale doivent être la propriété de l'auteur. Il est interdit d'utiliser des images provenant d'Internet, y compris celle issues des banques d'images.

Les images générées par l'intelligence artificielle (IA) sont formellement interdites. Sont seulement acceptés les outils qui permettent d'améliorer la densité, les contrastes, la couleur, le bruit etc... La créativité est libre à condition que toutes les modifications soient le fait de l'auteur.

Toutes les photos enregistrées sur le site des concours, n'appartenant pas à l'auteur seront disqualifiées et l'auteur sanctionné. À tout moment, les commissaires peuvent demander les fichiers natifs (RAW ou

JPEG). L'auteur doit pouvoir fournir tous les fichiers qui ont servis à la composition de l'image finale. Bien sûr afin de respecter le travail des auteurs, Les PSD ne seront pas demandés.

Les images publiées dans les Florilège FPF (toutes Compétitions confondues) ne peuvent plus jamais participer à une compétition « Photos », mais sont admises dans les compétitions « Auteur » et vice versa. A l'inverse les images parues dans le France Photographie peuvent participer à toutes les compétitions.

Dans les compétitions autres que Nature, les photos comportant un animal sauvage (animaux non apprivoisés, y compris les insectes) comme élément prépondérant font l'objet d'un quota de 3 photos par Club uniquement pour les Coupes de France et Nationaux 1, et seulement 2 photos par Club pour les Nationaux 2. Lors de l'inscription des photos sur le site pour les N1 et CDF, les clubs ayant des images de ce type devront cocher la case à cet effet.

Lors de l'inscription des photos sur le site pour les Régionaux, les auteurs ayant des images de ce type devront cocher la case à cet effet. En Régional, il n'y a pas de quotas par club pour ce type de photo. Le quota de 2 apparait uniquement au moment de faire la sélection du N2.

#### **Inscriptions page 18-19**

[http://copain.federation-photo.fr](http://copain.federation-photo.fr/) sauf pour les compétitions Jeunes et Auteur Jeune, dans ce cas contacter le Commissaire National Jeunesse.

- Pour tous les compétitions, sauf contre-indication, il est obligatoire de fournir le fichier numérique correspondant dès l'inscription sur le site des compétitions au format 1920x1920 pixels en JPEG (au moins une des dimensions doit être égale à 1920 px), en format JPEG incluant le profil colorimétrique SRGB et d'un poids maximum de 3 Mo.
- La SACEM et la FPF ont signé un accord de partenariat qui stipule que la FPF prend en charge les droits dus à la SACEM. Il s'ensuit que tous les auteurs qui participent à des compétitions fédérales (régionales ou nationales) ou à des manifestations à laquelle la FPF a donné son accord ont la possibilité d'utiliser l'ensemble des œuvres du **Répertoire des œuvres de la SACEM** pour sonoriser leurs montages. <https://repertoire.sacem.fr/>
- Pour vous connecter à ces applications, vous avez besoin des informations suivantes : votre adresse e-mail et le mot de passe que vous avez défini sur la base en ligne.
- Les responsables de club ont accès à une page « Mon Club » pour inscrire toutes les œuvres de tous les adhérents de leur club dans les compétitions individuels ainsi que dans les compétitions Clubs pour lesquels leur club est sélectionné. Attention, pour les compétitions Papier, toute modification après une première édition oblige une réédition de **toutes les étiquettes**

#### **Nature page 21-22-24**

#### Définition de la photo nature

La Photographie Nature couvre tous les aspects du monde physique, à la fois animés et inanimés, qui n'ont pas été créés ou modifiés par les humains.

Les images Nature doivent transmettre la vérité de la scène photographiée. Une personne bien informée doit pouvoir identifier le sujet de l'image et être convaincue qu'elle a été présentée de manière honnête et qu'aucune pratique irrespectueuse n'a été utilisée afin de contrôler le sujet pour la capture de l'image. La partie la plus importante d'une image Nature est l'histoire qu'elle raconte. Il est essentiel que toutes les techniques utilisées, que ce soit à la prise de vue ou en post-traitement, ne dénaturent pas l'histoire.

## Spécificités pour la Nature

Le bien-être du sujet est plus important que la photographie. La photographie animalière contribue à faire connaitre la faune et la flore et à sensibiliser le plus grand nombre à la protection de la biodiversité. Cela signifie que l'appâtage de sujets avec des créatures vivantes, le retrait d'oiseaux des nids, la capture ou l'enlèvement d'espèces sauvages (mammifères, oiseaux, batraciens, insectes, …) et plus généralement, tout comportement contribuant à un stress excessif et à la mise en danger d'une créature vivante dans le but d'obtenir une photographie est hautement interdit. De telles photographies ne sont pas autorisées en compétition Nature et les juges seront vigilants et soucieux de ne pas les récompenser

## Règlement nature

Les objets créés par l'homme et les signes évidents d'activité humaine ne sont pas autorisés sauf s'ils appartiennent au biotope de l'animal photographié. Les paysages devront être dépourvus d'éléments issus de la main de l'homme

N'est pas admis à la prise de vue :

• Le contrôle de sujets vivants par refroidissement, anesthésie ou toutes autres méthodes de restriction des mouvements naturels dans le but d'obtenir une photographie.

• Les modifications qui altèrent la vérité de l'image, tel le déplacement des sujets dans un environnement non adapté.

En post-traitement n'est pas admis :

• Le floutage de l'arrière-plan ainsi que le vignettage.

• Les techniques consistant à supprimer, ajouter ou déplacer une partie de l'image ainsi que tout ce qui est issu d'un photomontage.

• L'Intelligence Artificielle, n'étant pas reconnue par la FPF, ne peut être utilisée.

Il est admis :

• Le « Focus Stacking » : combinaison d'images d'un même sujet avec des mises au point différentes dans l'appareil photo et fusionnées à l'aide d'un logiciel.

• Le Panoramique : la combinaison de plusieurs images d'un même sujet avec des champs de vision qui se chevauchent.

• Dans le cadre de l'astrophotographie seul est autorisé : l'AstroPaysage (NightScape) : combinaison d'une référence terrestre et d'un ciel étoilé, en une nuit unique et en un lieu unique, sur le même fichier issu de l'appareil. Les paysages devront être dépourvus d'éléments construits ou portant l'empreinte de la main de l'homme.

• La Multi-Exposition : La combinaison d'images par mélange d'exposition dans l'appareil photo.

## Vérification des photos Nature

Pour les N2, le dpt compétition considère que les régions auront fait leur propre contrôle. En région les auteurs s'engageront moralement au respect du règlement. Contrairement aux N1 et Coupes de France le commissaire ne procédera pas à une vérification systématique des meilleures photos mais si un doute persiste alors il le pourra.

# **Compétitions Papier page 25-26**

#### Présentation des œuvres

Le plus grand soin est demandé aux participants dans la réalisation du montage de leur photo. Il est important que tous les participants soient conscients des dommages que pourrait créer, à d'autres photos, une réalisation bâclée.

En cas de différence entre la photo encodée sur fichier numérique et la photo papier, c'est la photo numérique qui sera prise en compte, entraînant la disqualification de la photo papier.

#### Bordereaux et étiquettes

L'inscription se faisant de façon informatique sur Internet, un fichier CSV et une planche contact sont téléchargeables par les adhérents, par les clubs ou par le commissaire régional pour vérifications et numérotations des fichiers. Ces fichiers sont obligatoirement joints à l'envoi des photos et à envoyer par mail au commissaire en charge de la discipline.

Les étiquettes sont générées automatiquement sur le site et imprimables après téléchargement. Elles fournissent toutes les informations nécessaires à la gestion de la compétition.

Bien s'assurer de l'emplacement de l'étiquette sur le dos du support et de sa correspondance avec la photo.

Pour le National 2, le code barre de l'étiquette du Régional doit être barré en diagonale pour la rendre illisible à la douchette.

Une inversion d'étiquettes ou une inversion de fichier lors de l'inscription sera disqualificative pour les deux photos

#### **Jury et jugement page 29-30**

Les juges peuvent faire part d'un doute sur une photo au commissaire. Seul le commissaire est autorisé à disqualifier l'image.

Un classement est effectué pour tous les clubs. En Coupe de France, National 1 et National 2, en cas d'ex aequo pour les passages dans les compétitions de niveau supérieur ou inférieur, ou pour désigner le club classé premier, le classement est recalculé avec une photo supplémentaire tant que l'égalité subsiste. Si l'égalité subsiste à la 30èmephoto en coupe ou la 20èmepour le N1, le calcul se fera sur le nbre de 20 puis de 19 sur les 25 premières ou 20 premières suivant la compétition. En National 2 ce sera sur la 7ème photo et après sur le nombre de 20 ou 19.

En cas d'égalité pour les places montantes ou restantes, il ne pourra y avoir que 3 clubs maxi qui seront admis. Au-delà de 3 clubs, le classement club sera effectué suivant le paragraphe ci-dessus

(Classement club) afin de déterminer quels sont les 3 clubs qui resteront ou monteront.

• A la 10eme place des N1, 3 clubs maxi seront admis pour l'accession à la coupe. Sera prise en compte l'application du paragraphe ci-dessus dans le cas où il y a plus de 3 clubs à égalité.

• A la 20eme place de la coupe, 3 clubs maxi seront conservés en coupe. Sera prise en compte l'application du paragraphe ci-dessus dans le cas où il y a plus de 3 clubs à égalité.

• A la 30eme place des N1, 3 clubs maxi seront conservés en N1. Sera prise en compte l'application du paragraphe ci-dessus dans le cas où il y a plus de 3 clubs à égalité.

• A la 15eme place des N2, 3 clubs maxi seront admis pour l'accession en N1. Sera prise en compte, l'application du paragraphe ci-dessus dans le cas où il y a plus de 3 clubs à égalité.

National 2 : Les clubs qui ont participé à la Coupe de France ou au National 1 la même année (avec d'autres auteurs) peuvent présentés une 2ème équipe en N2 qui sera classée, mais ne pourra pas monter en National 1.

**Si dans la même année, un club redescend du N1 et que sa deuxième équipe peut y accéder grâce à ses bons résultats en N2, le club restera en N1.**

# **Compétitions Papier et IP page 31-32**

#### Quotas N2

Les quotas régionaux sont calculés en prenant en compte, le nombre de club dans l'UR auquel s'ajoute le nombre de clubs participants aux régionaux

• A : Le nombre de clubs dans l'UR26, ce qui représente un pourcentage national converti en nombre de photos.

• B : Le nombre de clubs participants au régional de l'URXX, ce qui représente un pourcentage national converti en nombre de photos.

 $A + B = C$ 

C représente le nombre de photo accédant au N2 donc le quota de l'URXX. A ce quota sont rajoutés en tant que hors-quota, les photos des deuxièmes équipes et des individuels de l'URXX

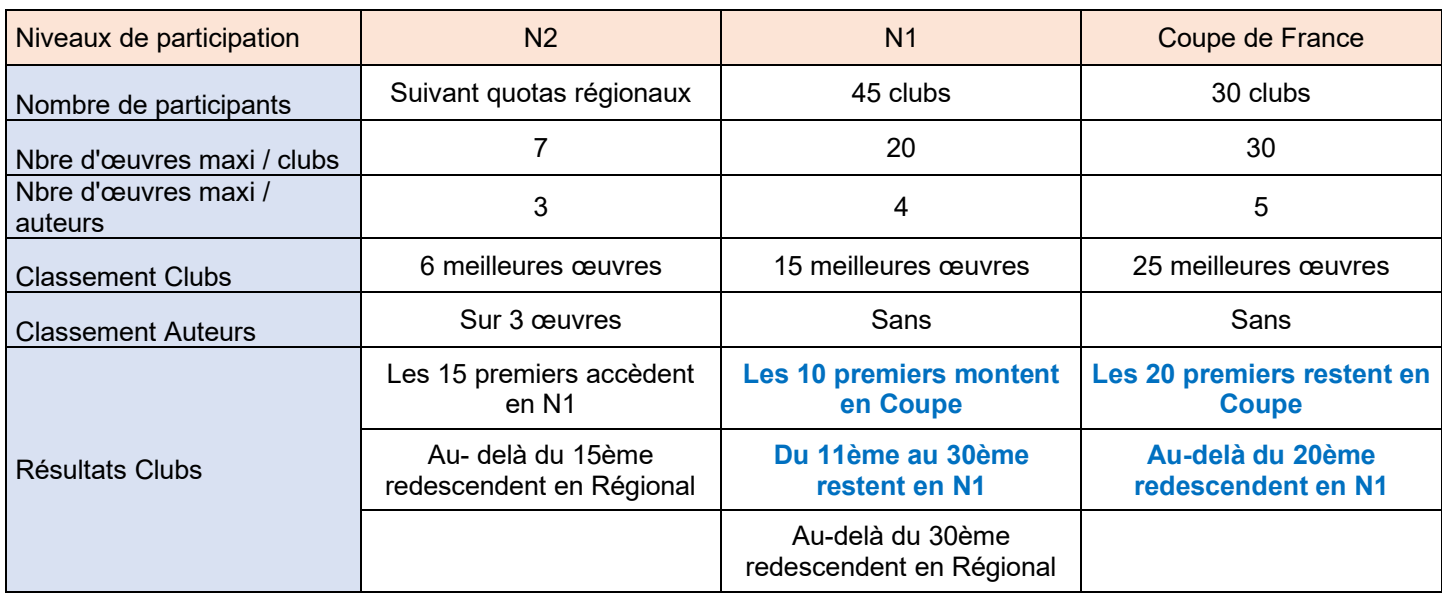

# **Quotas de participation Compétitions Papier et Image Projetée**

## **Quotas de participation Compétitions Auteurs page 36**

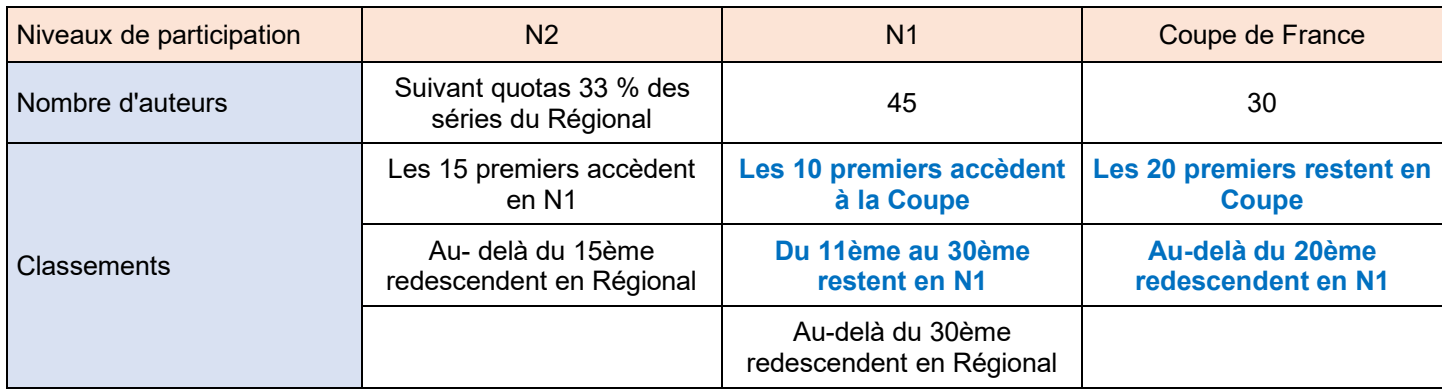

# **Quotas de participation Compétitions Audiovisuel page 39-40**

La SACEM et la FPF ont signé un accord de partenariat qui stipule que la FPF prend en charge les droits dus à la SACEM. Il s'ensuit que tous les auteurs qui participent à des compétitions fédérales (régionales ou nationales) ou à des manifestations à laquelle la FPF a donné son accord ont la possibilité d'utiliser l'ensemble des œuvres du Répertoire des œuvres de la SACEM pour sonoriser leurs montages. **<https://repertoire.sacem.fr/>**

## Court-Métrage photographique (anciennement « Diaporama »)

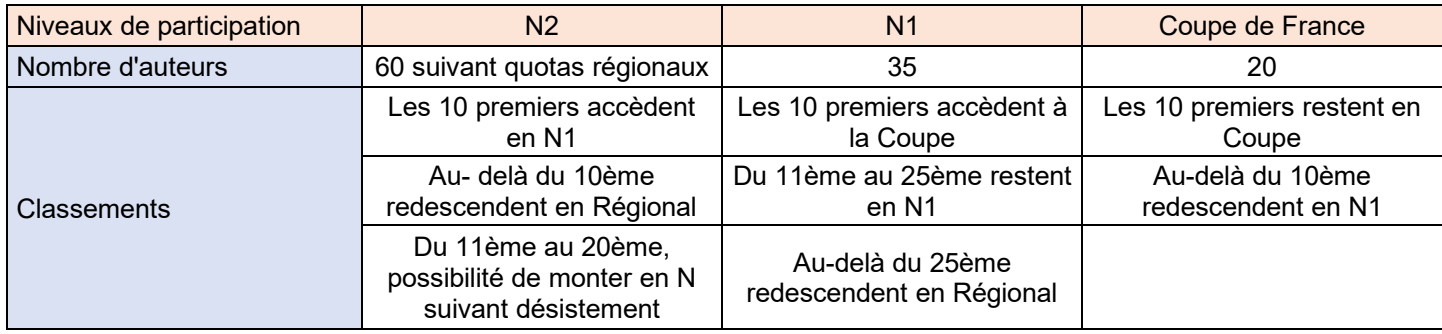

# **Reportage**

Le reportage doit raconter une histoire, documenter un événement ou un sujet spécifique à travers une série de photographies soigneusement sélectionnées. Les œuvres présentées seront à contenu informatif et émotionnel. La série devra raconter une histoire. Les photos qui seront des mises en scène d'événement ou d'activités organisées par le photographe ne sont pas éligibles. Les seules modifications autorisées sont l'élimination des taches, rayures ou bruit numérique. Les photos devront rester naturelles, et tous les traitements dits de postproduction seront limités. Les photomontages, les effacements ou inclusions d'éléments modifiant l'image originale ne sont pas recevables.

# **Quadrimage**

Cette compétition n'est toujours pas qualificative en régional, les membres désireux d'y participer doivent le faire individuellement au niveau national par accès direct.

# **3ème point : Règlements des compétitions régionales 2024**

Les règlements des concours régionaux de l'Union Régionale ont été réactualisés par chaque commissaire régional en fonction du guide des compétitions 2024. Ils sont consultables sur le site de l'UR06, voir liens ci-dessous :

# **<https://ur06.federation-photo.fr/article/competitions-regionales-et-calendrier>**

#### **Quelques consignes importantes**

Respecter scrupuleusement les règles du livret des compétitions et des règlements : notamment le format et l'épaisseur du passe-partout, les formats de fichiers, les spécificités de la section Nature, …

Si présentation d'images comportant un animal sauvage (animaux non apprivoisés, y compris insectes) dans les compétitions Papier Monochrome ou Couleur ou IP Monochrome ou Couleur l'auteur devra cocher la case prévue à cet effet.

L'étiquette d'dentification doit être imprimée correctement sur un papier de qualité et surtout avec une imprimante qui identifie bien les traits du code-barre. Leurs séparations doivent être bien nettes sans bavures pour que le scanner ne rencontre pas de difficultés à la lecture.

La position de l'étiquette en compétition régionale : comme d'habitude en haut à gauche.

La qualité du tirage que vous soumettez au jury est primordiale, apporter une attention particulière au choix du papier.

Lors de vos envois de colis bien prendre en compte les dates limites de réception de ces colis chez le club organisateur.

En dehors de ces quelques recommandations, il serait bon que les clubs en N1 ou CDF préviennent les commissaires régionaux concernés s'ils présentent une deuxième équipe. Cela facilitera la compréhension des quotas accordés à l'UR le jour du jugement.

En cas de doute, n'hésitez pas à vous renseigner auprès du Responsable Régional des Compétitions ou du Commissaire Régional de la discipline.

La présidente clôture cette réunion très studieuse à 20h00 et remercie les membres, présidents et représentants de clubs pour leur attention, leur participation et leur souhaite une agréable soirée.

Fait à Legé, le 26 novembre 2023 La Présidente et Secrétaire Brigitte Rondel

Vert